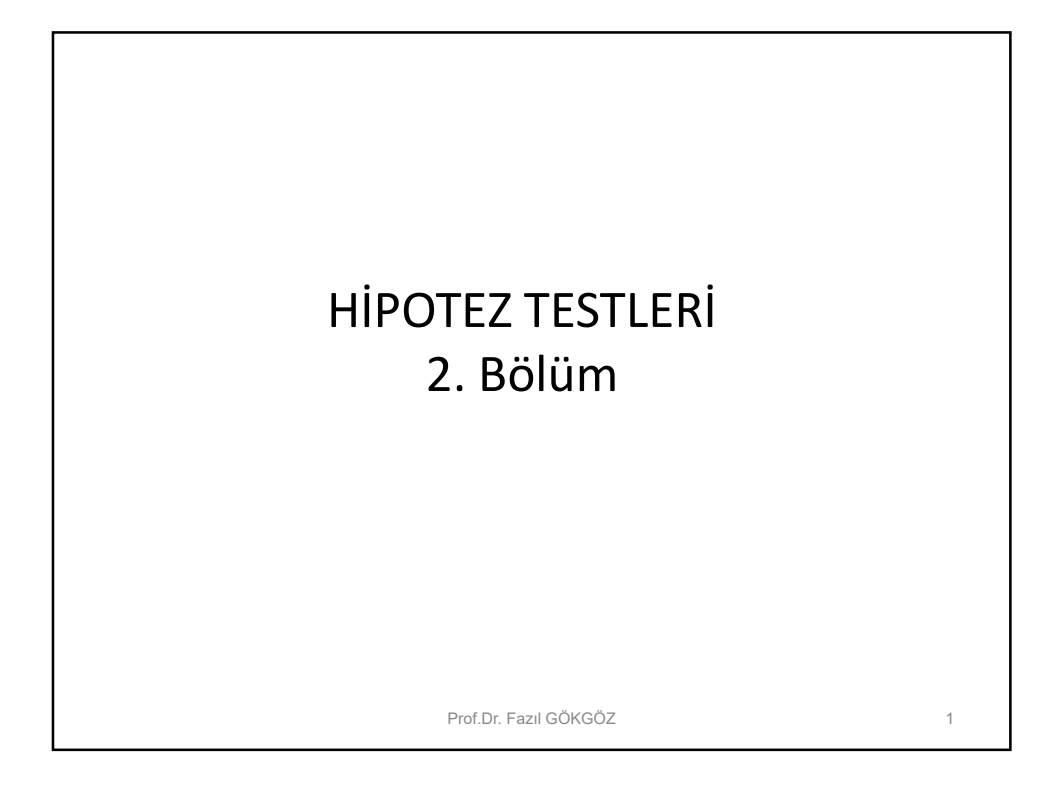

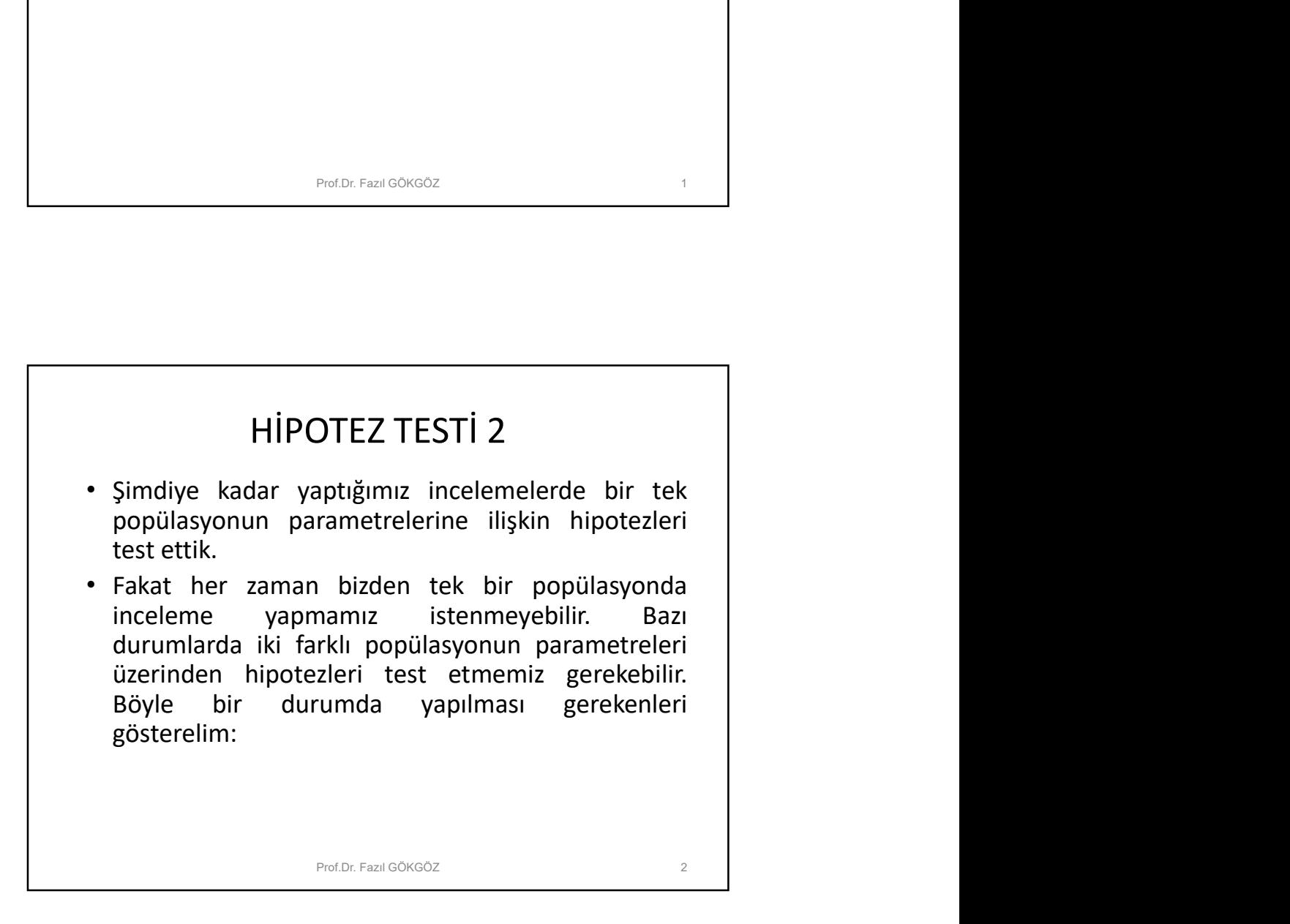

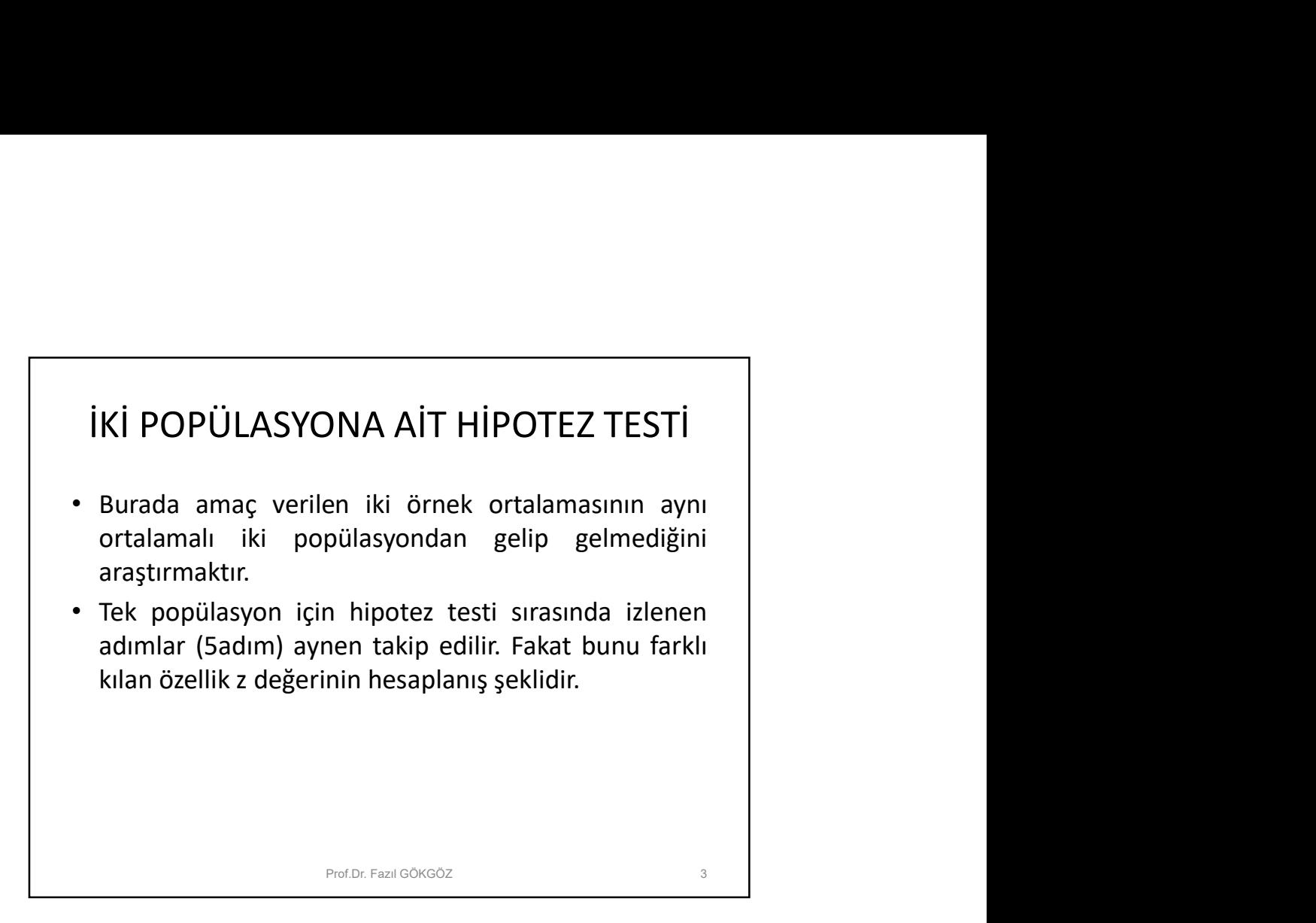

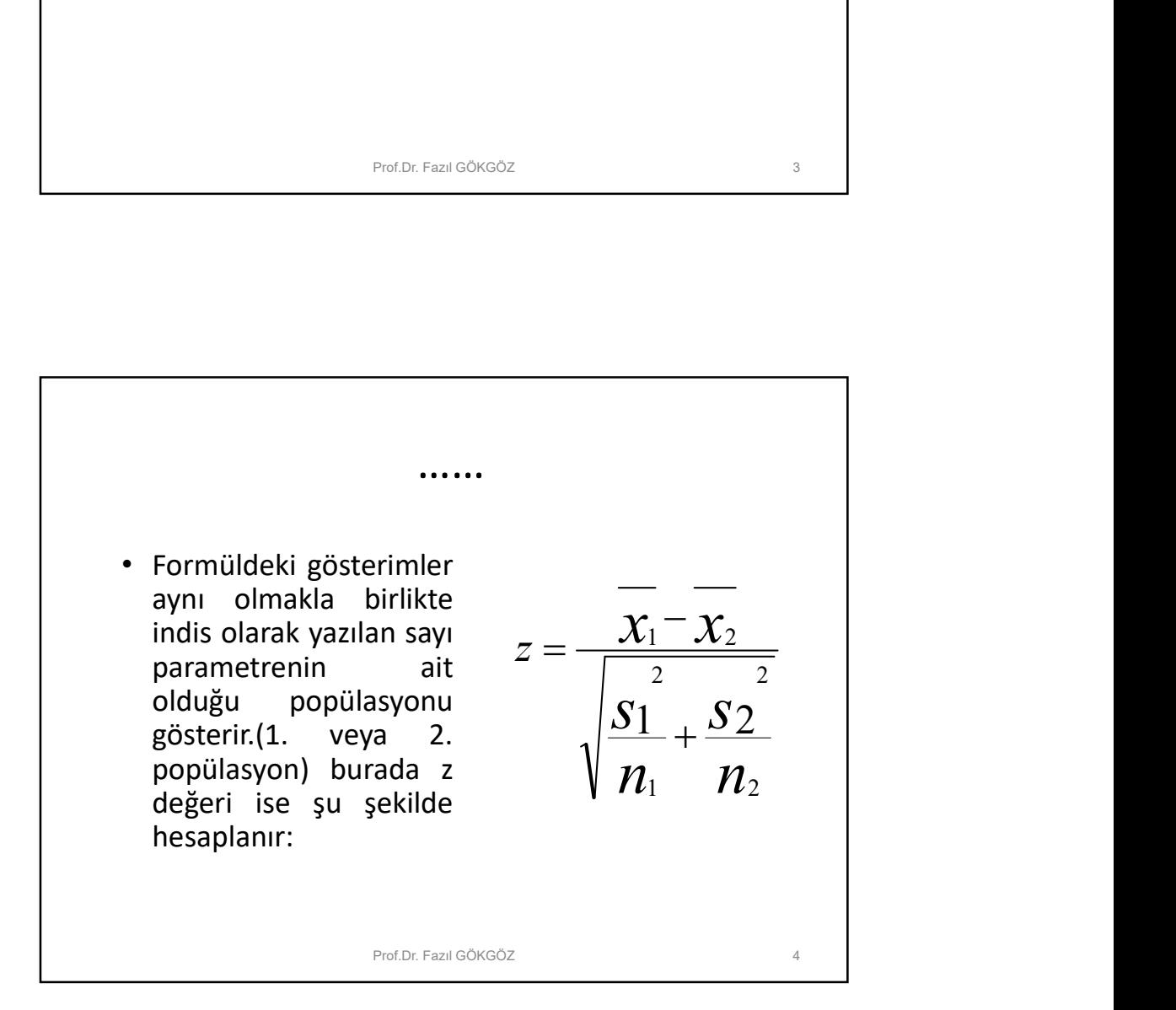

## ÖRNEK

ÖRNEK<br>• 2 farklı hastanenin acil servisine gelen hastalara<br>müdahale süresi tablo ile verilmiştir. Buna göre %1 risk<br>ile A hastanesinin acil servisi B hastanesinin acil<br>servisinden daha mı hızlı olarak hastalara müdahale<br>et Sant China de Sant China de Sant China de Sant China de Sant China de Sant China de Sant China de Sant China de Sant China de Sant China de Sant China de Sant China de Sant China de Sant China de Sant China de Sant China d **ÖRNEK**<br>
2 farklı hastanenin acil servisine gelen hastalara<br>
müdahale süresi tablo ile verilmiştir. Buna göre %1 risk<br>
ile A hastanesinin acil servisi B hastanesinin acil<br>
servisinden daha mı hızlı olarak hastalara müdahal **ÖRNEK**<br>
2 farklı hastanenin acil servisine gelen hastalara<br>
müdahale süresi tablo ile verilmiştir. Buna göre %1 risk<br>
ile A hastanesinin acil servisi B hastanesinin acil<br>
servisinden daha mı hızlı olarak hastalara müdahal etmektedir?

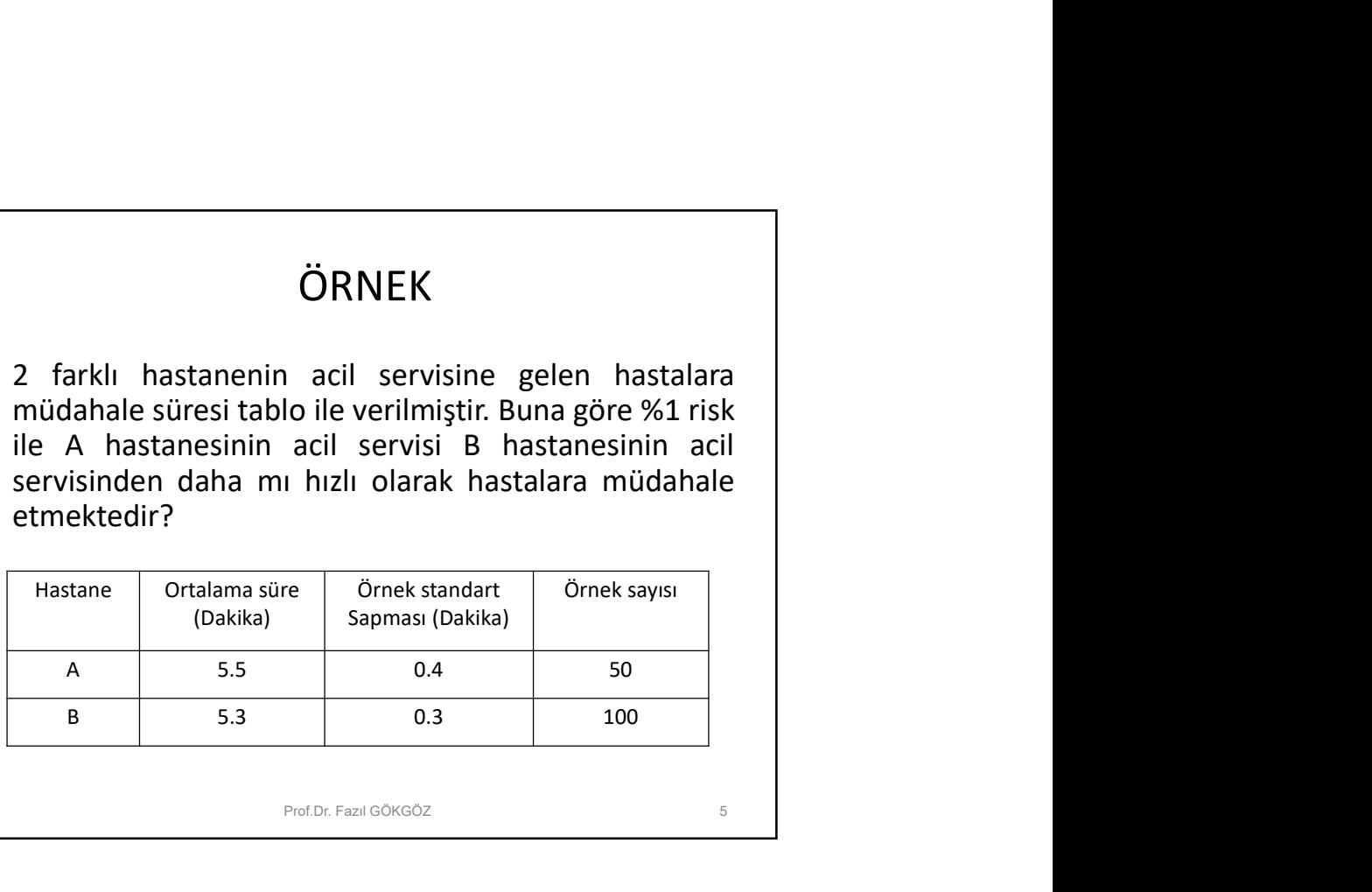

Prof.Dr. Fazıl GÖKGÖZ 5

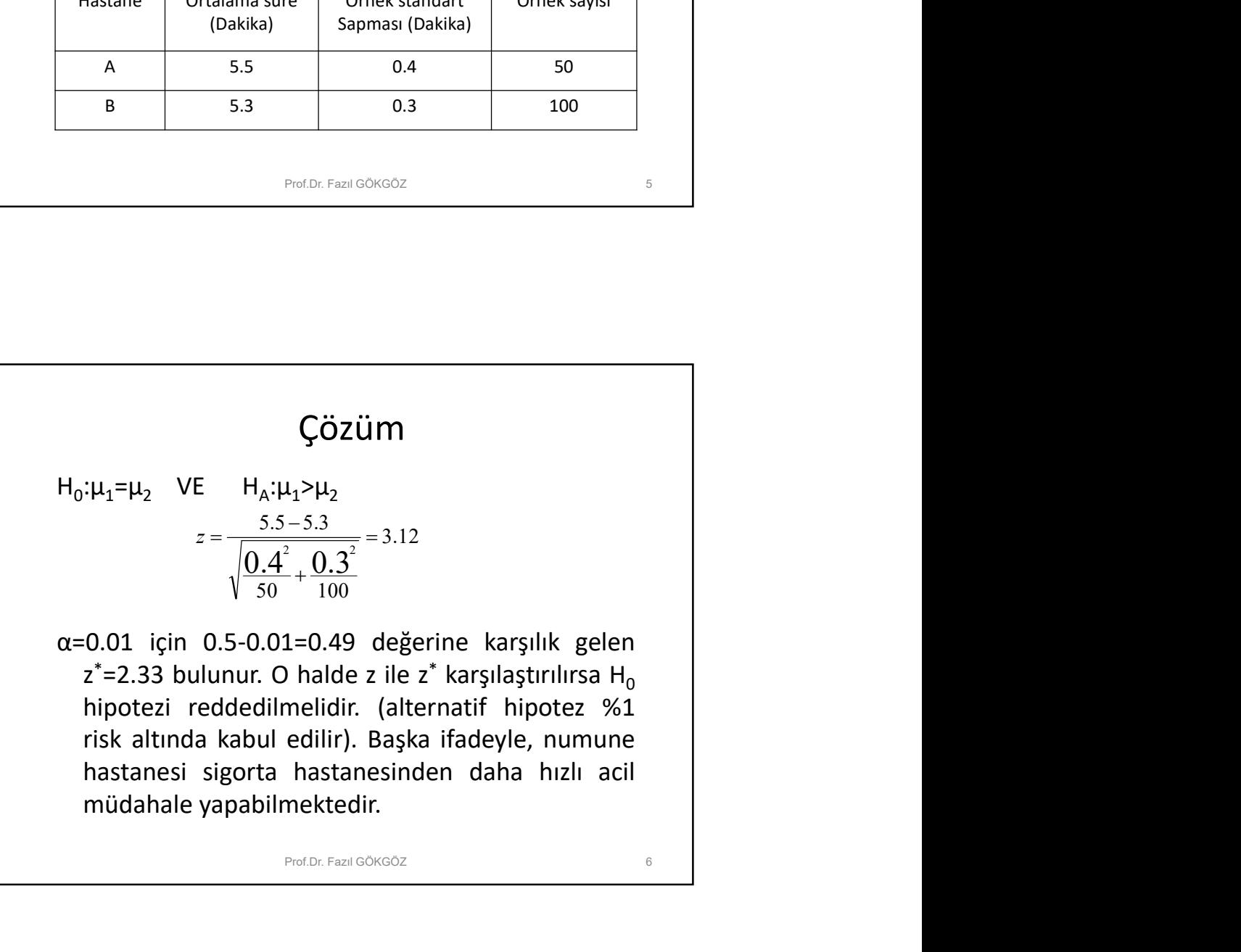

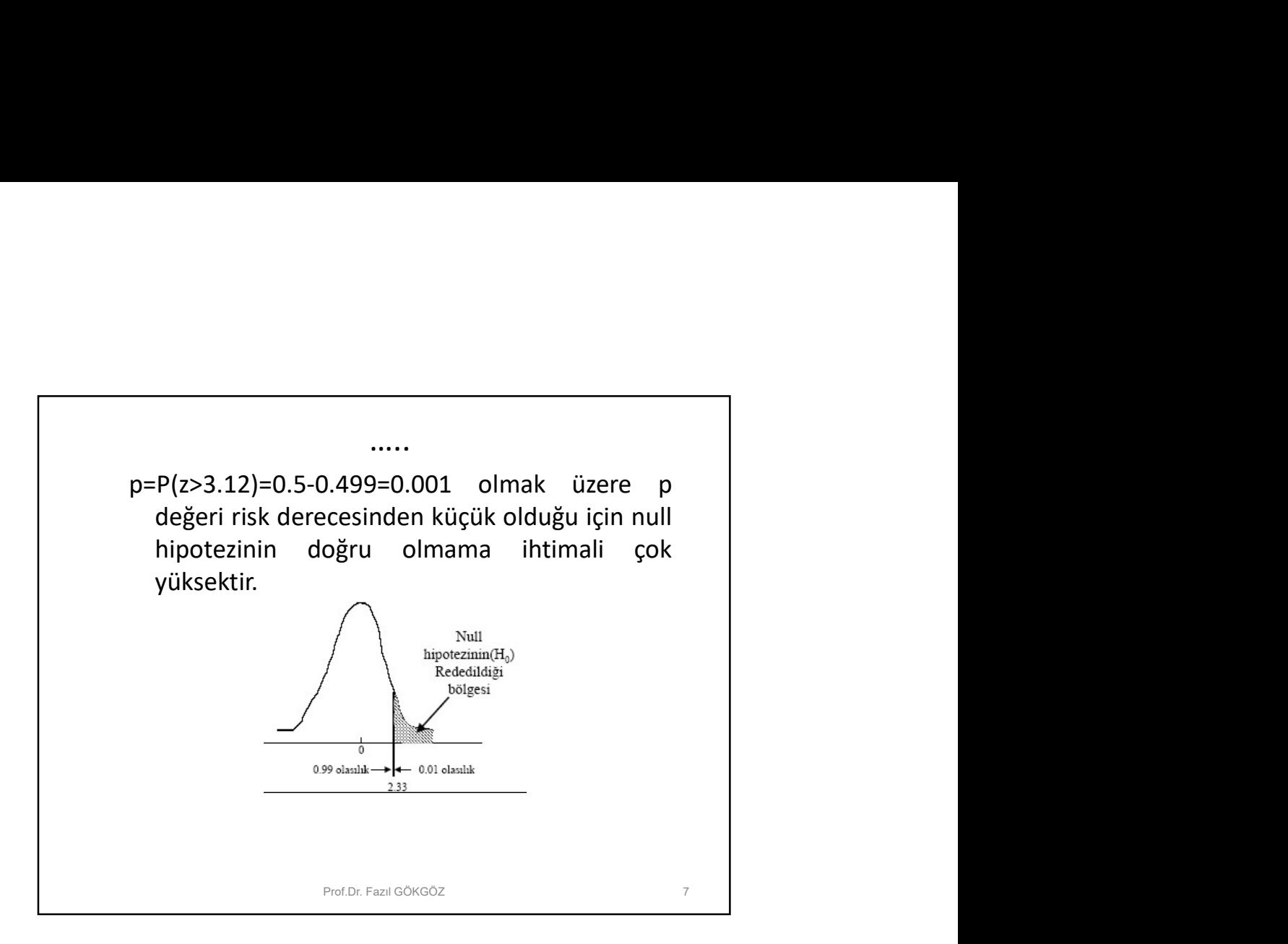

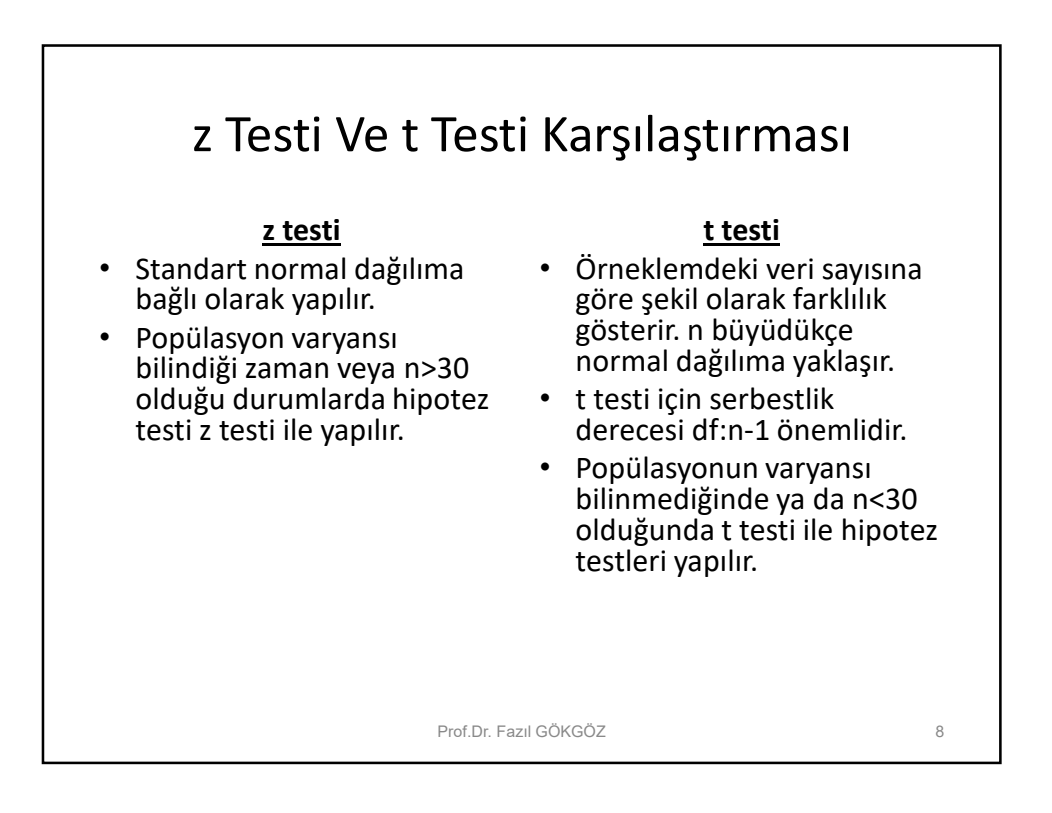

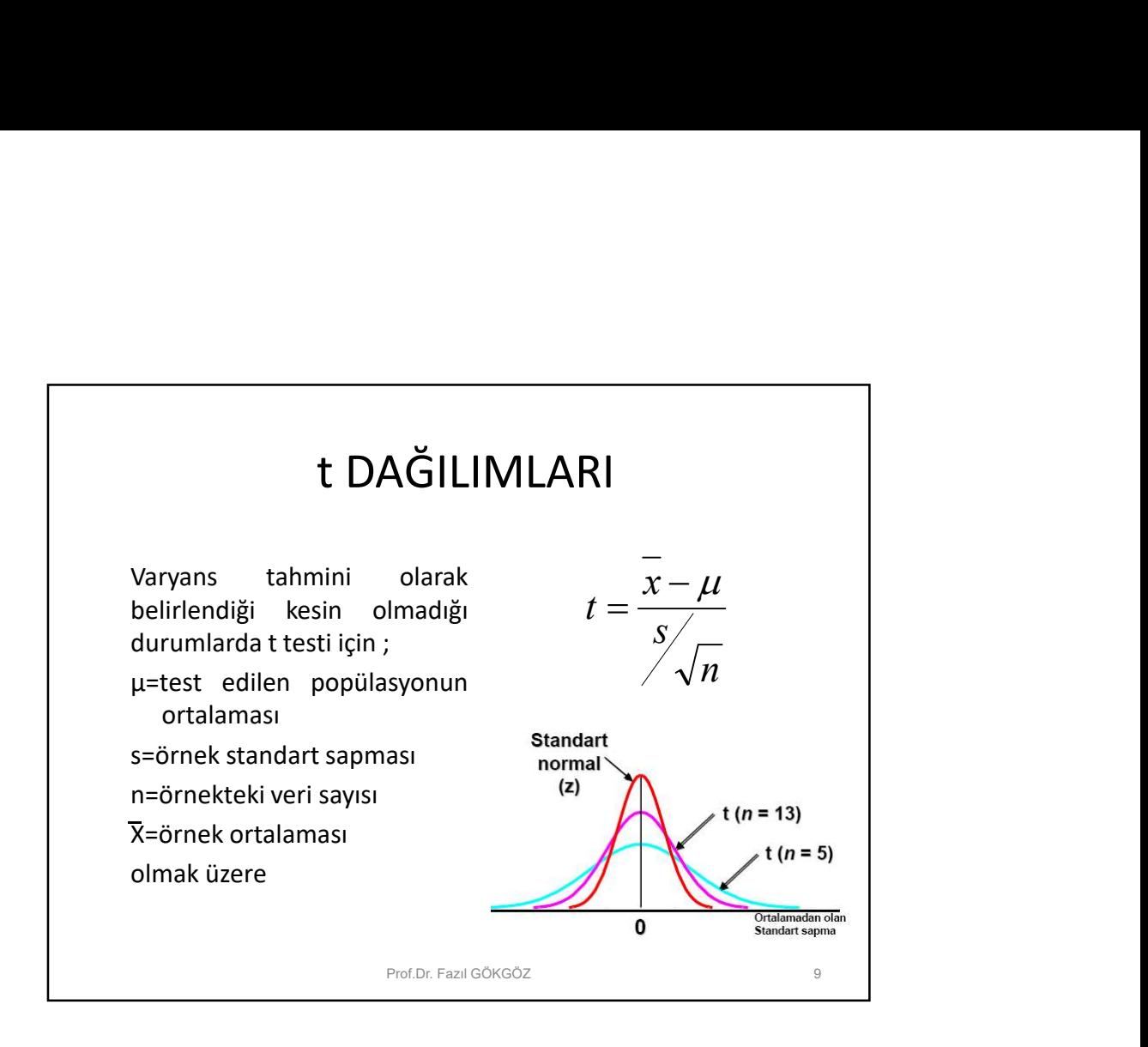

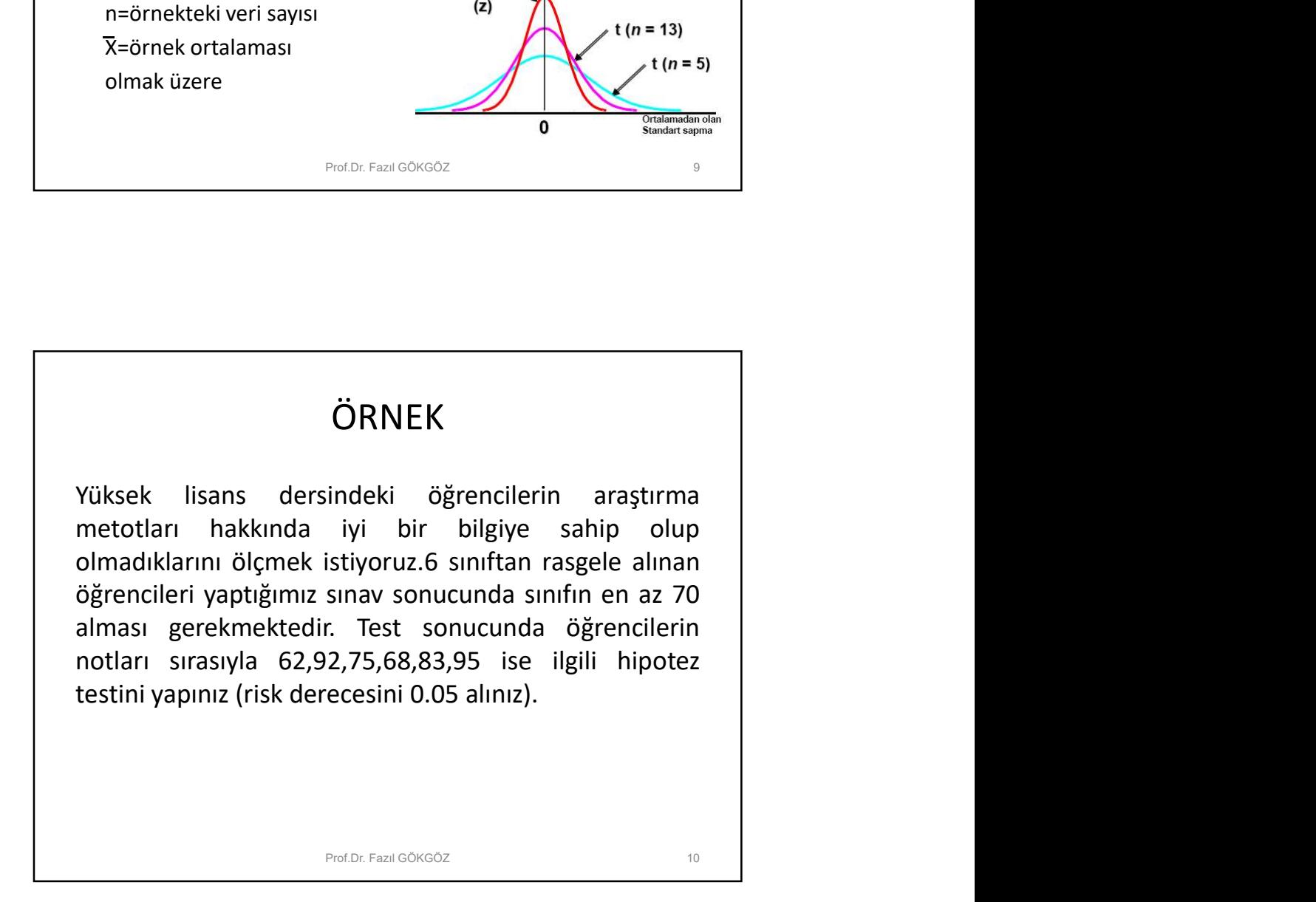

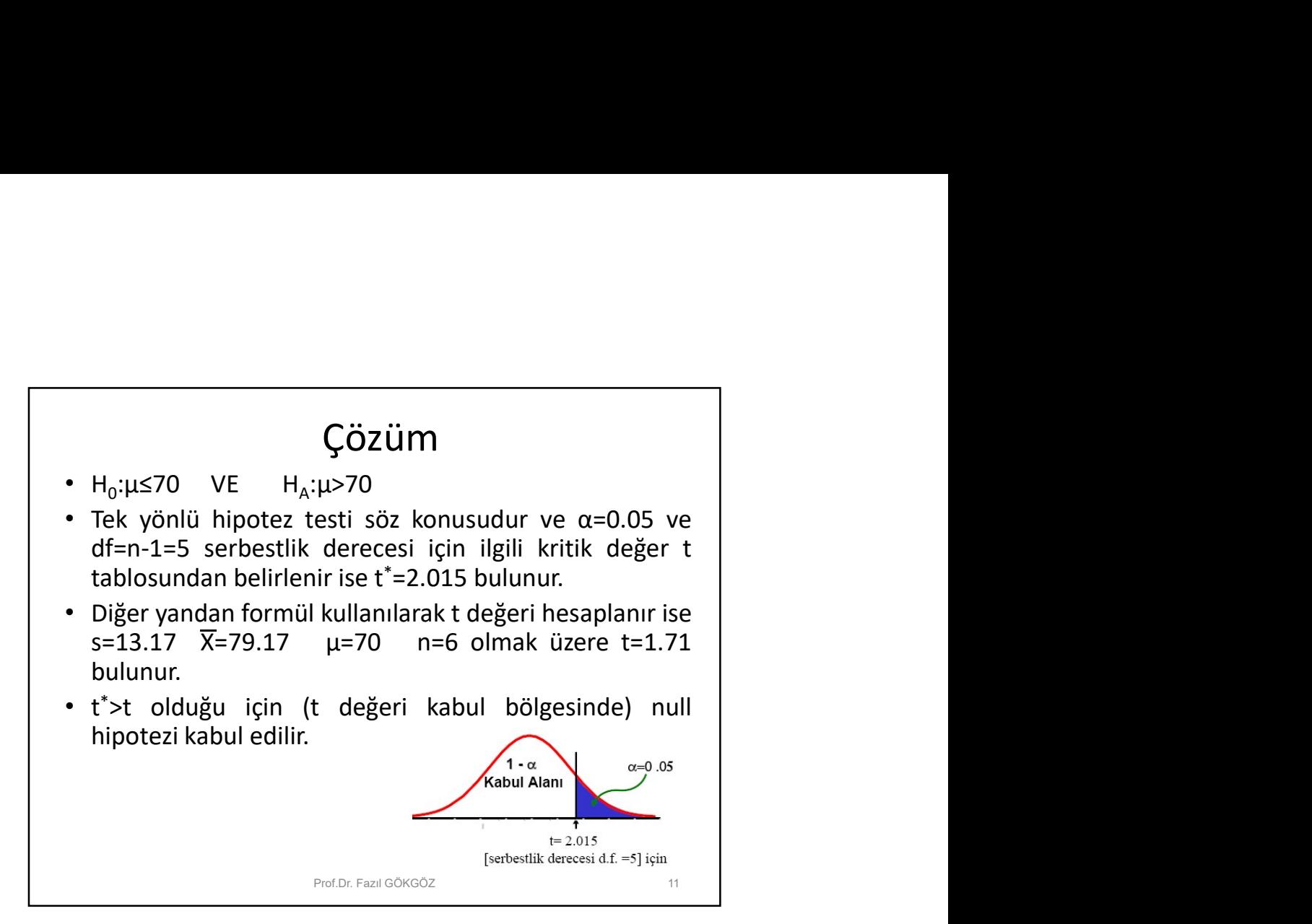

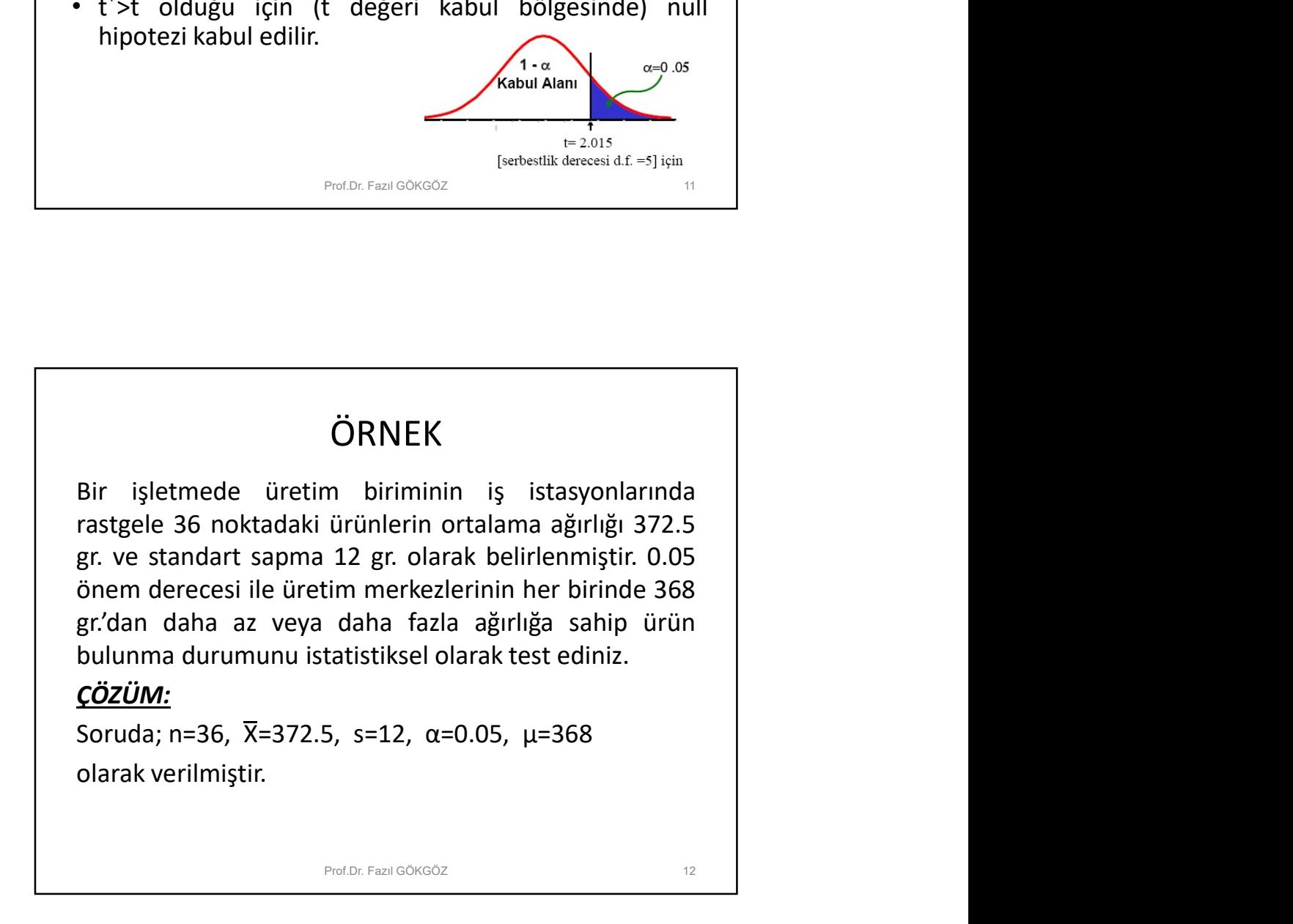

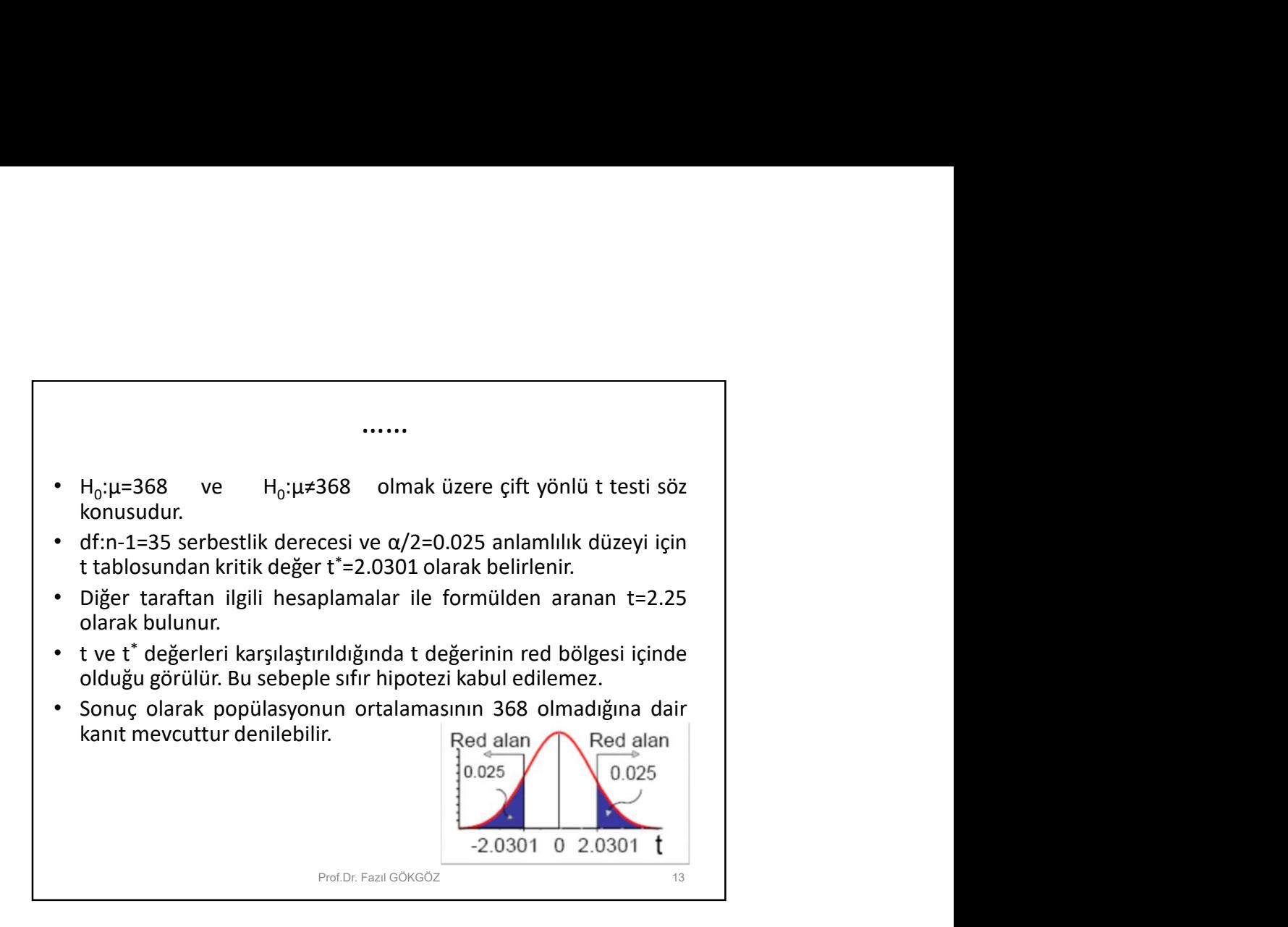

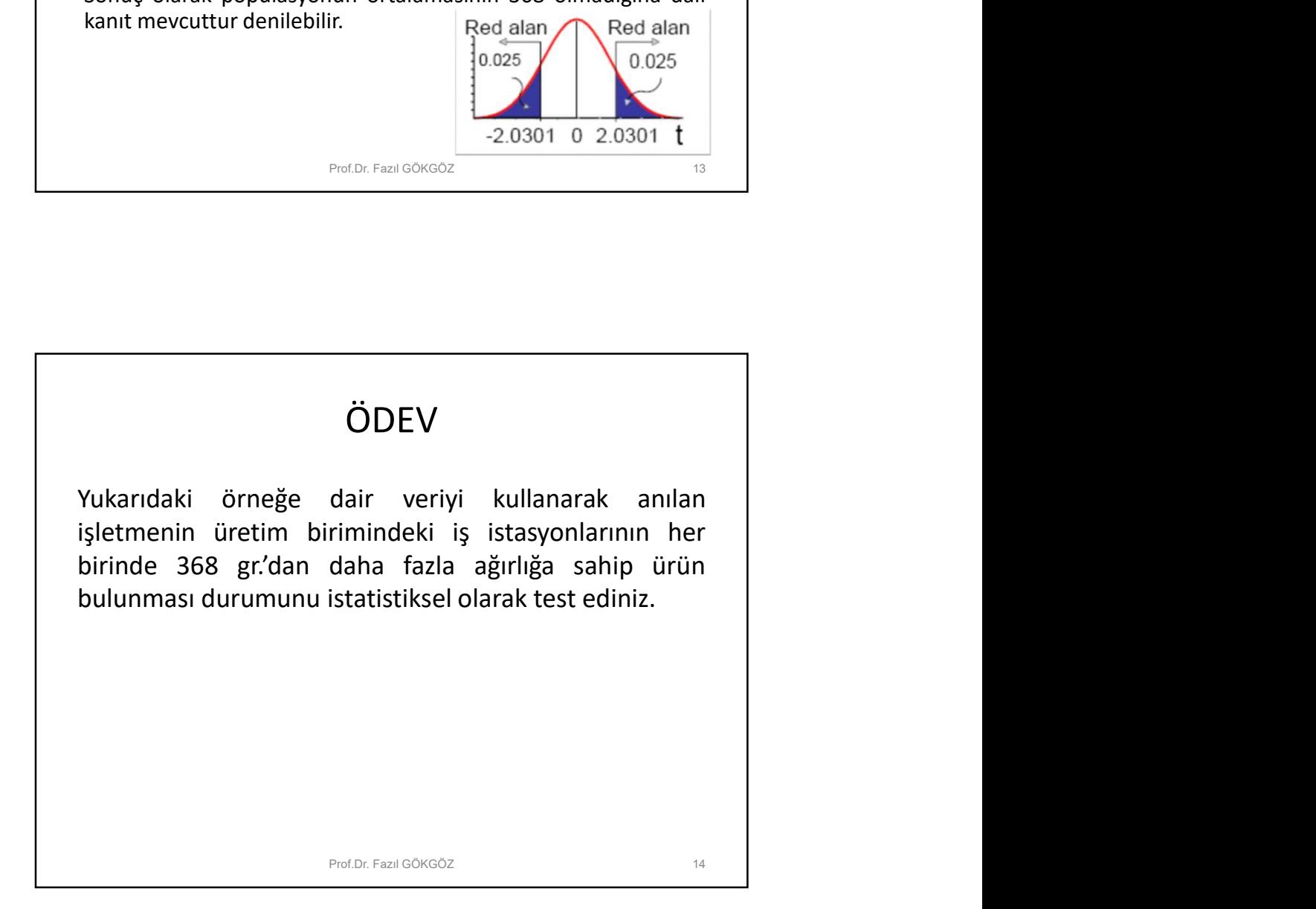

## Bağımsız İki Popülasyon İçin t Testi Uygulanması

- Birbirinden bağımsız fakat benzer standart sapmalara sahip iki popülasyon incelenebilir.
- Popülasyonlar normal ya da normale yakın dağılım sergilemelidir. Yani n>30 ya da 30'a yakın değerler olmalıdır.

Prof.Dr. Fazıl GÖKGÖZ 15

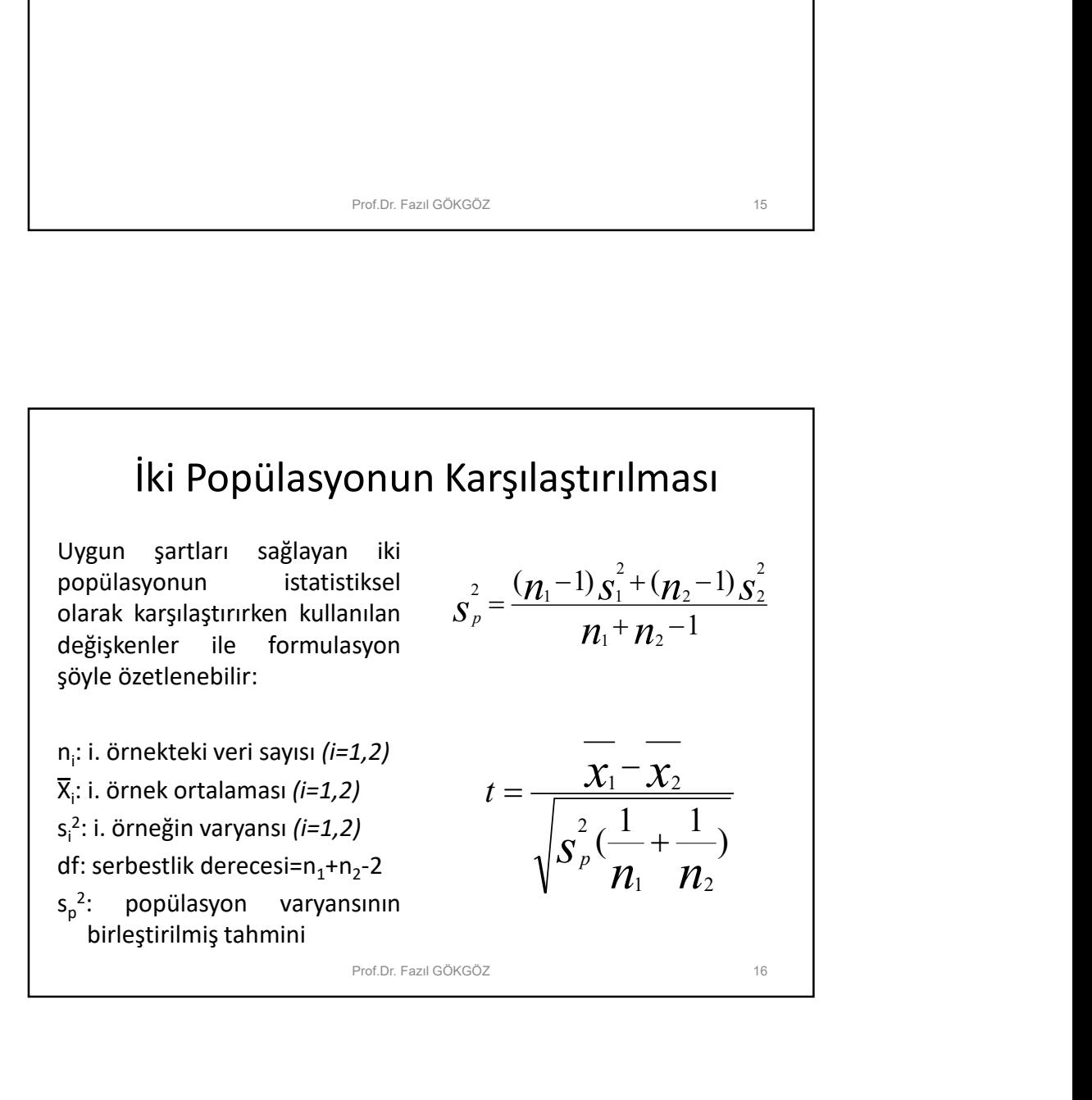